بهمنظور وارسی وجود روند و تعيين نوع آن، شناسايی روندهاي مقطعی و کوتاهمدت، نقاط جهش و نقاط شروع 1 روند از روش **مان - کندال** مقطعی استفاده میشود. جهت شناسايی روندهاي جزئی و کوتاهمدت، نقاط جهش و نقاط شروع روند سري زمانی از نمودار سري زمانی بر حسب مقادير (t(U و (t'(U استفاده میگردد. براي ترسيم نمودار سري زمانی مقادير متوالی، آمارههاي (t(U و (t'(U با استفاده از آزمون من- کندال محاسبه میشود. براي محاسبه اين آزمون به طور کلی ١٢ مرحله محاسباتی وجود دارد که ۶ مرحله برای محاسبه (U(t و شش مرحله براي محاسبه (t'(U نياز است. به طور کلی مراحل انجام اين آزمون به شرح زير است:

**آزمون گرافیکی من کندال**

**مرحله اول:** تعين رتبه بندي براي متغيرها)R)

**مرحله دوم:** تعداد اعداد بزرگتر از هر رتبه به طرف رديفهاي باالتر از رديف خود محاسبه میشود. اين مرحله نامیده می شود. (t<sub>i</sub>)

**مرحله سوم**: برای محاسبه اين مرحله ( $E_{i}$ ) از طريق فرمول زير استفاده میکنيم. تابع توزيع آن در شرايطی که فرض صفر حاکم باشد از لحاظ مجانبی با ميانگين و واريانس برابر است:

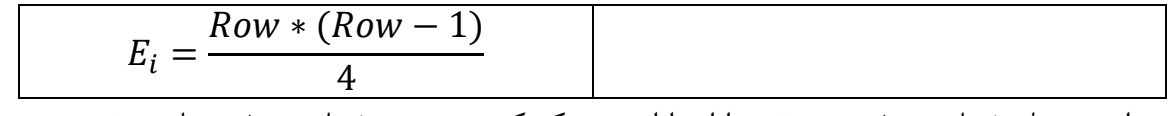

در اين مرحله شماره رديف هر متغير را ابتدا از عدد يک کم سپس در شماره رديف همان متغير ضرب و جواب حاصله را بر 4 تقسيم میکند:

$$
V_i = \frac{(Row * (Row - 1)) * (2 * Row + 5)}{72}
$$

اين فرمول اين را بيان میکند که شماره رديف هر متغير را از يک کم و در شماره رديف همان متغير ضرب سپس نتايج را در دو برابر شماره رديف به اضافه پنج ضرب و بر 21 تقسيم میکند.

**مرحله پنجم:** تراکم تجمعی مرحله )ti )را حساب میکند. يعنی هر عدد را با عدد مابعد خود جمع میکند. اين مرحله (Zti) ناميده مے شود.

**مرحله ششم:** در صورت وجود روند در جهت مشخص اين آزمون فقط در شكل دو طرفه آن دقيق است. ازاينرو فرض صفر برای مقادیر بالای | U(t)| رد میگردد. برای بهدست آوردن  $\mathrm{U(t)}$  از معادله زیر استفاده میشود:  $(Zt_i - E_i)$ 

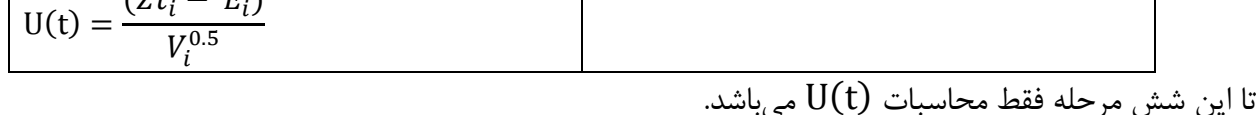

براي تعيين زمان وقوع تغيير الزم است عالوه بر(t(U، مؤلفه (t'(U نيز محاسبه میشود که ابتدا بايد اميد رياضی معكوس و واريانس معكوس را از رابطه زير بهدست آورد حالا براي براي محاسبه  $\mathrm{U'(t)}$  بايد شش مرحله به شرح

 $\overline{\phantom{a}}$ 

<sup>&</sup>lt;sup>1</sup>Man-Kendal

بالا برای  ${\rm U}'({\rm t})$  هم حساب کنيم. در اين روش، مقادير متوالی از مقدار  ${\rm U}_{{\rm i}}$  و  ${\rm U}$  حاصله از آزمون من-کندل بهصورت گرافيكی نمايش داده می شود كه اگر مقادير  $\rm U_i$  و  $\rm U_i$  از منحنی ها چندين بار روی همديگر قرار بگيرند روند يا تغييري وجود نخواهد داشت ولی در جايی که منحنیها همديگر را قطع میکنند منحنیها محل شروع روند يا تغييرات را بهصورت تقريبی به نمايش میگذارند. اگر منحنیها همديگر را در داخل محدوده بحرانی قطع کنند نشانه زمان آغاز تغيير ناگهانی و درصورتیکه خارج از محدوده بحرانی همديگر را قطع کنند بيانگر وجود روند در سريهاي زمانی است.

**مرحله اول: در این مرحله همانند مرحله** (t(U رتبه بندي میکنيم که براي اين منظور رتبههاي متغيرها را  ${\rm U(t)}$  از پايين به بالا مینويسيم سپس فرمول محاسبه مرحله دو تا شش  ${\rm U'}$  دقيقيا مثل مرحله دو تا شش حساب میکنيم. براي اينكه مطلب جابيفتن به مثال زير توجه کنيد:

در اين جدول فقظ شش مرحله محاسبه  $\rm U(t)$  آورده شده است. مراحل محاسبه  $\rm U_i$  در جدول شماره بعدي آورده شده است.

|                |      | اول            | دوم              | سوم            | چهارم   | پنجم           | ششم      |
|----------------|------|----------------|------------------|----------------|---------|----------------|----------|
| Row            | Tem  | rank           | $t_i$            | $E_i$          | $V_i$   | $Zt_i$         | U(t)     |
| $\mathbf{1}$   | 16.4 | 12             | $\overline{0}$   | $\mathbf{0}$   | 0.000   | $\mathbf{0}$   | 0.000    |
| $\overline{2}$ | 16.9 | 20             | $\mathbf{1}$     | $0.5\,$        | 0.250   | $\mathbf{1}$   | 1.000    |
| $\overline{3}$ | 16.3 | $\overline{7}$ | $\mathbf{0}$     | 1.5            | 0.917   | $\mathbf{1}$   | $-0.522$ |
| $\overline{4}$ | 16.2 | 6              | $\boldsymbol{0}$ | $\overline{3}$ | 2.167   | $\mathbf{1}$   | $-1.359$ |
| $\overline{5}$ | 16.9 | 20             | $\overline{4}$   | $\overline{5}$ | 4.167   | $\overline{5}$ | 0.000    |
| 6              | 15.8 | $\overline{2}$ | $\overline{0}$   | 7.5            | 7.083   | $\overline{5}$ | $-0.939$ |
| $\tau$         | 16.3 | $\tau$         | 3                | 10.5           | 11.083  | 8              | $-0.751$ |
| $\overline{8}$ | 16.7 | 16             | $\overline{5}$   | 14             | 16.333  | 13             | $-0.247$ |
| $\overline{9}$ | 15.9 | $\overline{3}$ | $\mathbf{1}$     | 18             | 23.000  | 14             | $-0.834$ |
| 10             | 16.8 | 17             | $\overline{7}$   | 22.5           | 31.250  | 21             | $-0.268$ |
| 11             | 17   | 24             | 10               | 27.5           | 41.250  | 31             | 0.545    |
| 12             | 17.1 | 25             | 11               | 33             | 53.167  | 42             | 1.234    |
| 13             | 17.2 | 27             | 12               | 39             | 67.167  | 54             | 1.830    |
| 14             | 16.1 | $\overline{5}$ | $\overline{2}$   | 45.5           | 83.417  | 56             | 1.150    |
| 15             | 16.3 | $\overline{7}$ | $\overline{6}$   | 52.5           | 102.083 | 62             | 0.940    |
| 16             | 17.8 | 30             | 15               | 60             | 123.333 | 77             | 1.531    |
| 17             | 16.6 | 14             | 8                | 68             | 147.333 | 85             | 1.401    |
| 18             | 16.9 | 20             | 13               | 76.5           | 174.250 | 98             | 1.629    |
| 19             | 15.2 | $\mathbf{1}$   | $\overline{0}$   | 85.5           | 204.250 | 98             | 0.875    |
| 20             | 17.1 | 25             | 17               | 95             | 237.500 | 115            | 1.298    |

**جدول :-- مراحل محاسبه** () **برای دمای ایستگاه دوگنبدان** 

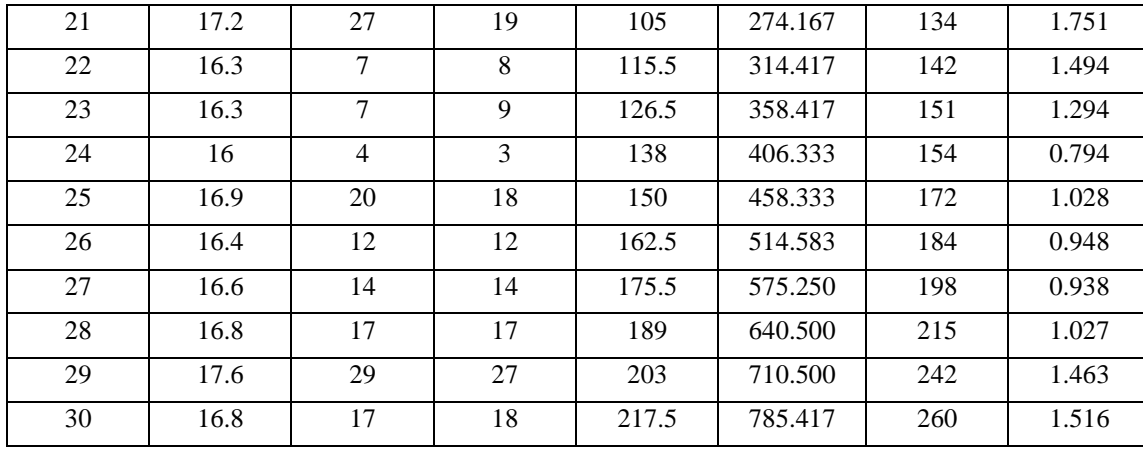

<sup>i</sup>'U همان طوري که اشاره شده است فقط کافيسيت که رتبه ها را از پايين به باال مرتبه سپس **برای محاسبه**  مراحل دو تا شش را مثل  $\rm U$  برای  $\rm U$ i به شرح زير حساب میکنيم: مراحل يک تا شش  $\rm{U'}_i$  براي دماي ايستگاه فرضي:

| اول             | دوم              | سوم              | چهارم   | پنجم             | ششم      |
|-----------------|------------------|------------------|---------|------------------|----------|
| Rank'           | $t_i'$           | $E_i'$           | $V_i'$  | $Zt_i^i$         | U(t)'    |
| 17              | $\boldsymbol{0}$ | $\boldsymbol{0}$ | 0.000   | $\boldsymbol{0}$ | 0.000    |
| $\overline{29}$ | $\mathbf 1$      | $\overline{0.5}$ | 0.250   | $\overline{1}$   | $-1.000$ |
| 17              | $\,1\,$          | 1.5              | 0.917   | $\overline{2}$   | $-0.522$ |
| $\overline{14}$ | $\boldsymbol{0}$ | $\overline{3}$   | 2.167   | $\overline{2}$   | 0.679    |
| 12              | $\overline{0}$   | $\overline{5}$   | 4.167   | $\overline{2}$   | 1.470    |
| 20              | $\overline{4}$   | 7.5              | 7.083   | $\overline{6}$   | 0.564    |
| $\overline{4}$  | $\boldsymbol{0}$ | 10.5             | 11.083  | $\overline{6}$   | 1.352    |
| $\overline{7}$  | $\overline{1}$   | $\overline{14}$  | 16.333  | $\overline{7}$   | 1.732    |
| $\overline{7}$  | $\overline{2}$   | $18\,$           | 23.000  | $\overline{9}$   | 1.877    |
| 27              | $\overline{8}$   | 22.5             | 31.250  | 17               | 0.984    |
| $\overline{25}$ | $8\,$            | 27.5             | 41.250  | 25               | 0.389    |
| $\overline{1}$  | $\boldsymbol{0}$ | 33               | 53.167  | 25               | 1.097    |
| 20              | $\overline{9}$   | 39               | 67.167  | $\overline{34}$  | 0.610    |
| 14              | $\overline{6}$   | 45.5             | 83.417  | 40               | 0.602    |
| 30              | 14               | 52.5             | 102.083 | 54               | $-0.148$ |
| $\overline{7}$  | $\overline{4}$   | $60\,$           | 123.333 | 58               | 0.180    |
| $\overline{5}$  | $\sqrt{2}$       | 68               | 147.333 | 60               | 0.659    |
| 27              | 15               | 76.5             | 174.250 | 75               | 0.114    |
| 25              | 14               | 85.5             | 204.250 | 89               | $-0.245$ |
| 24              | 13               | 95               | 237.500 | 102              | $-0.454$ |
| 17              | $11\,$           | 105              | 274.167 | 113              | $-0.483$ |
| $\overline{3}$  | $\mathbf{1}$     | 115.5            | 314.417 | 114              | 0.085    |
| $16\,$          | $10\,$           | 126.5            | 358.417 | 124              | 0.132    |
|                 |                  |                  |         |                  |          |

**جدول :-- مراحل محاسبه i'U برای دمای ایستگاه دوگنبدان** 

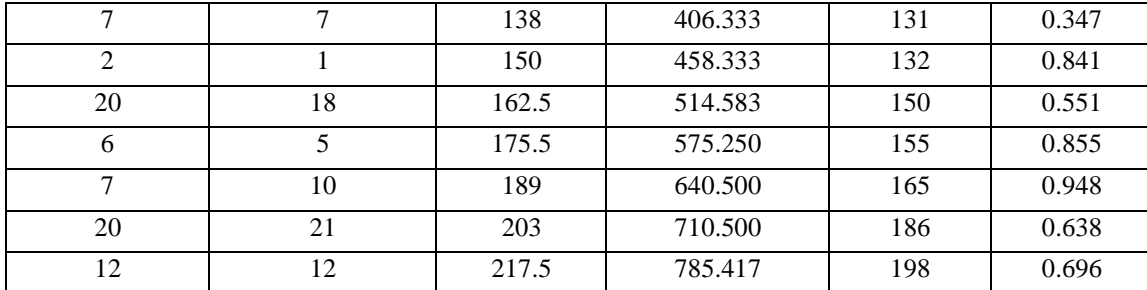

در مرحله آخر وقتی که  $\rm{U}(t)$  و  $\rm{U}'$ را حساب کرديم آن را در قالب يک نمودار به شرح زير نمايش میدهيم. در اين نمود چنانكه آماره  $\rm U'$  و  $\rm U'$  خارج از محدوه ۱/۹۶ همديگر را قطع كنند به اين معنی میباشد كه داده روند وجود دارد. چنانكه در پايين تر از 1/66 همديگر را قطع کنند دادهها جهش رخ داده است. اگر در بازه مثبت  $\rm U'$ باشد جهش افزايشی اگر در بازه منفی $\rm d$ شد جهش کاهشی رخ داده است. نمودار حاصل از آماره  $\rm U(t)$  و  $\rm U'$ محاسبه شده در شكل – نمايش داده شده است.

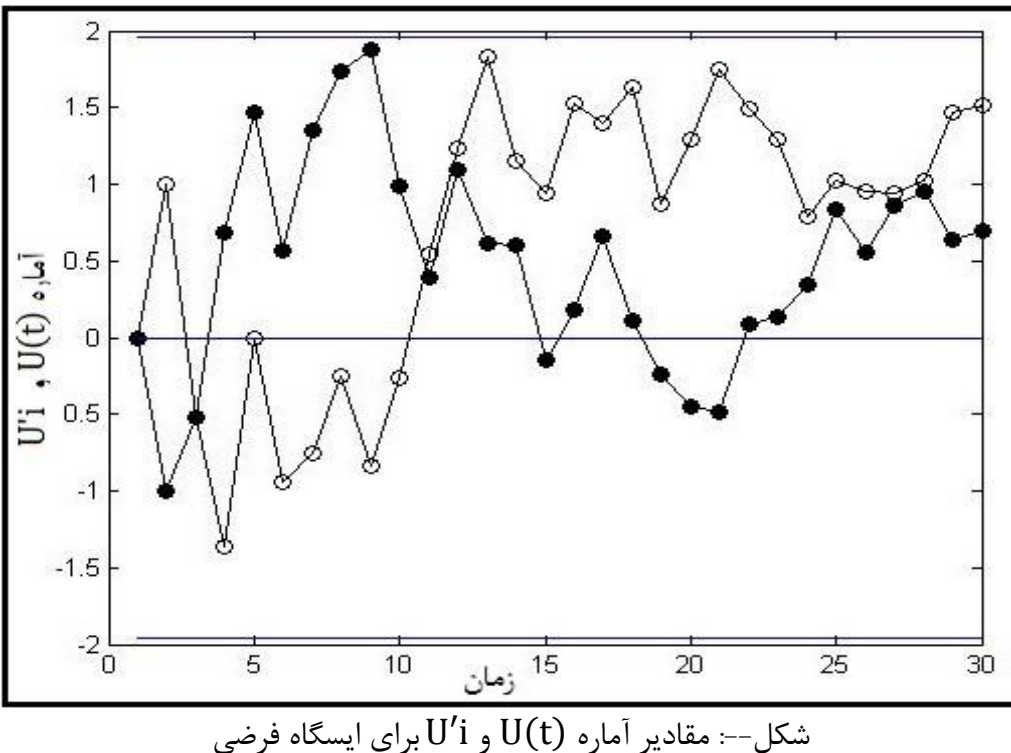

**محاسبه آزمون گرافیکی من کندال در متلب** توضيح ستون ها ستون اول: در اين ستون متغييرها آورده شده است. ستون دوم: رتبه بندي مربوط به ستون ها می باشد. در متلب براي محاسبه رتبه بندي از اين دستورات استفاده شده است:

a=input ('enter nam file :');

 $b =$  unique (a);  $b = sort(b);$  $Res = []$ ; for  $i=1$ : length  $(a)$  $Res = [res find (a (i) == b)];$ end Rank= [a Res']; ستون سوم: در اين ستون می آيد به رتبه ها نگاه می کند که چه تعداد رتبه کوچكتر از رتبه اول، دوم، سوم و .... وجود دارد. و براي رديف اول هميشه صفر است چون هيچ رتبه قبل از آن قرار ندارد که کوچكتر يا بزرگتر باشد به رتبه دوم نگاه می کنيم ببينم رتبه هاي ماقبل چند تاي آن کوچكتر است سپس جمع آن را در جلوي آن می نويسيم. براي مثال به رتبه هاي همين داده نگاه کنيد: rank t<sub>i</sub>

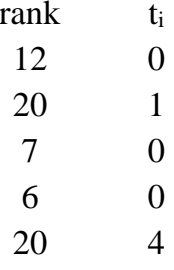

اگر دقت کنيم براي عدد 12 چهارتا تا عدد کوچكتر از ان وجود دارد به همين خاطر عدد سه جلوي آن ذکر گرديده است در متلب براي اين کار از دستور زير استفاده شده است:

 $\gg$ ti(i,1)=length(find(rank(1:i,1)<rank(i,1)));

ستون چهارم: براي محاسبه اين ستون از فرمول زير استفاده می کنيم:

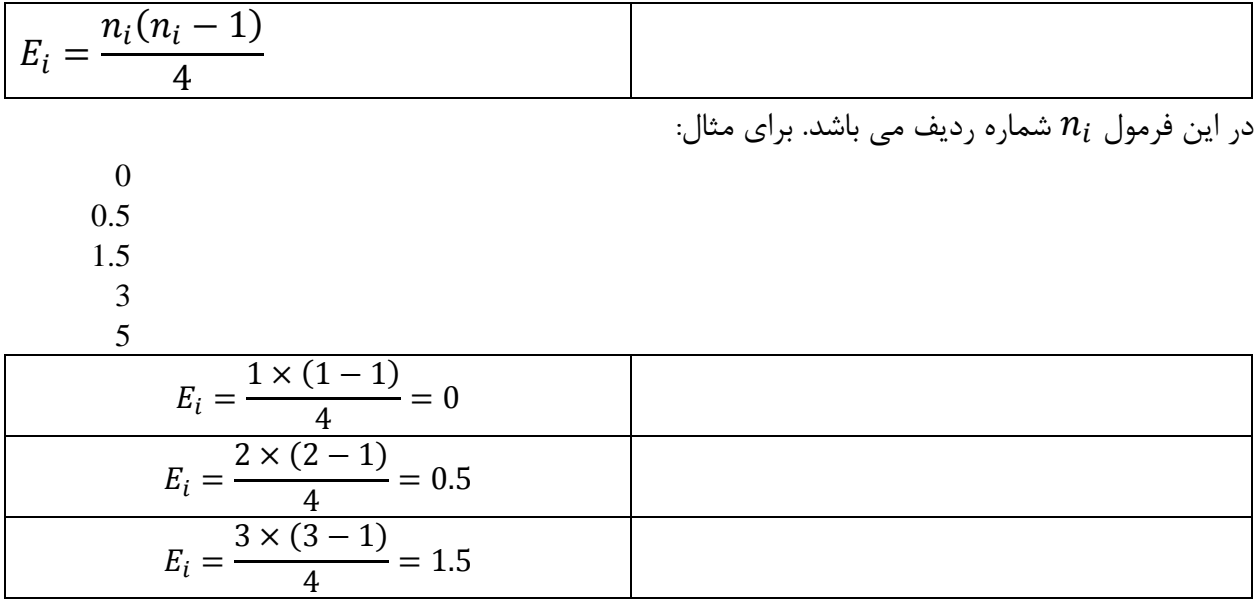

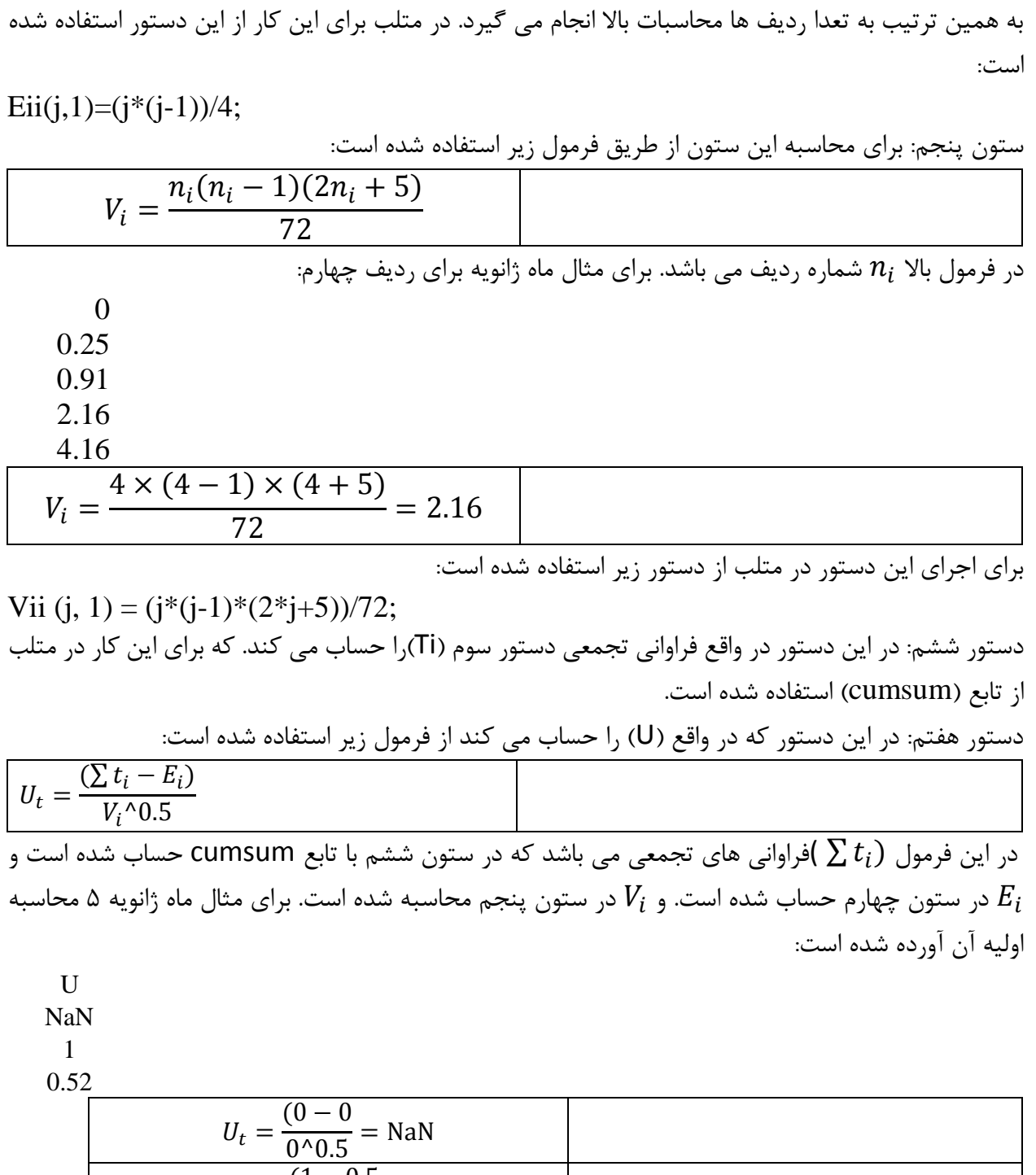

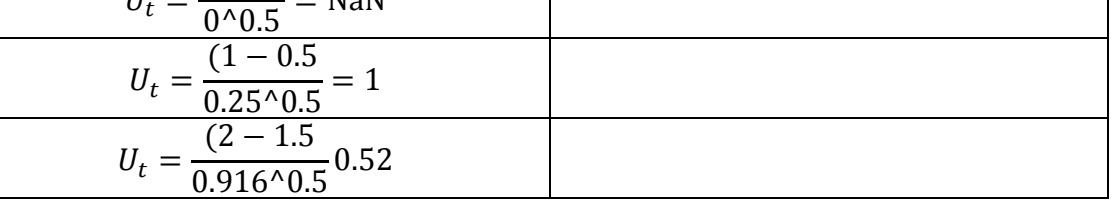

براي اين محاسبات در متلب از دستور زير استفاده شده است:

U= (sumti - Ei). /Vi (:).^( 0.5);

به طور خالصه دستور 3 تا 6 بر اساس برنامه زير نوشته شده است:

for  $i = 1$ : length  $(A)$ ;  $ti(i,1)=length(find(rank(1:i,1);$ Ei (i, 1)= $(i*(i-1))/4$ ; Vi  $(i,1)=(i*(i-1)*(2*i+5))/72$ ; Sumti=cumsum (ti); end U= (sumti - Ei). /Vi (:).^( 0.5); دستور هشتم: از اين دستورات به بعد به محاسبه U پريم داريم. در اين ستون ابتدا رتبه بندي هاي اوليه که در ستون دوم داشتيم از پايين به باال مرتب می کنيم ستون اول برای محسبات U استفاده کرديم برای محاسبات  $\mathsf{U}^{'}$  ابتدا رتبه بندی ها را مثل ستون دوم مرتب می کنيم. براي اين عمل در متلب از دستور زير استفاده کردم: rank\_ti=rank (end:-1:1, 1); در اين دستور rank اسم فايل مورد نظر می باشد. سپس مراحل بعد محاسبات را دقيقا مثل U محاسبه می شوند. در اين اسكريپ اين بخش ' Uرا محاسبه میکند: For  $j = 1$ :length $(A)$ ;  $\text{tii}(i,1)=\text{length}(\text{find}(\text{rank}\_{\text{ti}}(1:i),1)<\text{rank}\_{\text{ti}}(i,1)))$ ; Eii $(j,1)=(j*(j-1))/4;$ Vii  $(i, 1)=(i*(i-1)*(2*i+5))/72;$ Sumtii=cumsum(tii); End UU=  $(sumti - Eii)$ ./Vii $(:)$ .^ $(0.5)$ ;

**با تشکر- دوستکامیان**